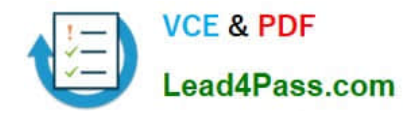

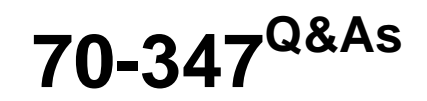

Enabling Office 365 Services

# **Pass Microsoft 70-347 Exam with 100% Guarantee**

Free Download Real Questions & Answers **PDF** and **VCE** file from:

**https://www.lead4pass.com/70-347.html**

100% Passing Guarantee 100% Money Back Assurance

Following Questions and Answers are all new published by Microsoft Official Exam Center

**8 Instant Download After Purchase** 

**83 100% Money Back Guarantee** 

- 365 Days Free Update
- 800,000+ Satisfied Customers  $\epsilon$  or

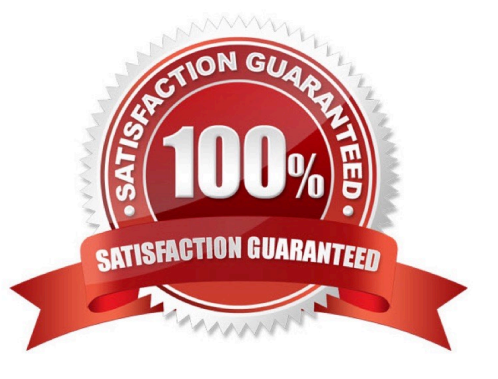

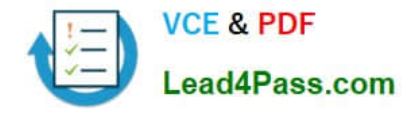

### **QUESTION 1**

Note: This question is part of a series of questions that present the same scenario. Each question in the series holds a unique solution that might meet the stated goals. Some question sets might have more than one correct solution, while

others might not have a correct solution.

After you answer a question in this section, you will NOT be able to return to it. As a result, these questions will not appear in the review screen.

You are the Office 365 administrator for a company.

You must block any email that appears malicious. Administrators must receive a notification when a malicious email is blocked.

You need to configure Office 365.

Solution: In Anti-spam settings, you configure the Allowed Sender option.

Does the solution meet the goal?

A. Yes

B. No

Correct Answer: B

### **QUESTION 2**

Note: This question is part of a series of questions that present the same scenario. Each question in the series contains a unique solution that might meet the stated goals. Some question sets might have more than one correct solution, while

others might not have a correct solution.

After you answer a question in this section, you will NOT be able to return to it. As a result, these questions will not appear in the review screen.

You need to recommend a solution to implement the planned change for the email addresses of the New York office managers.

Solution: Populate the attributes in Active Directory and implement directory synchronization.

Does this meet the goal?

A. Yes

B. No

Correct Answer: B

This option will not demote the current primary SMTP address, and add a new primary SMTP address.

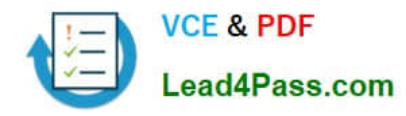

### **QUESTION 3**

You are the Office 365 administrator for a company.

You need to configure Microsoft Teams to meet the following requirements:

Ensure that external apps are disabled by default.

Selectively enable each external app.

How should you configure Microsoft Teams? To answer, configure the appropriate options in the answer area.

NOTE: Each correct selection is worth one point.

Hot Area:

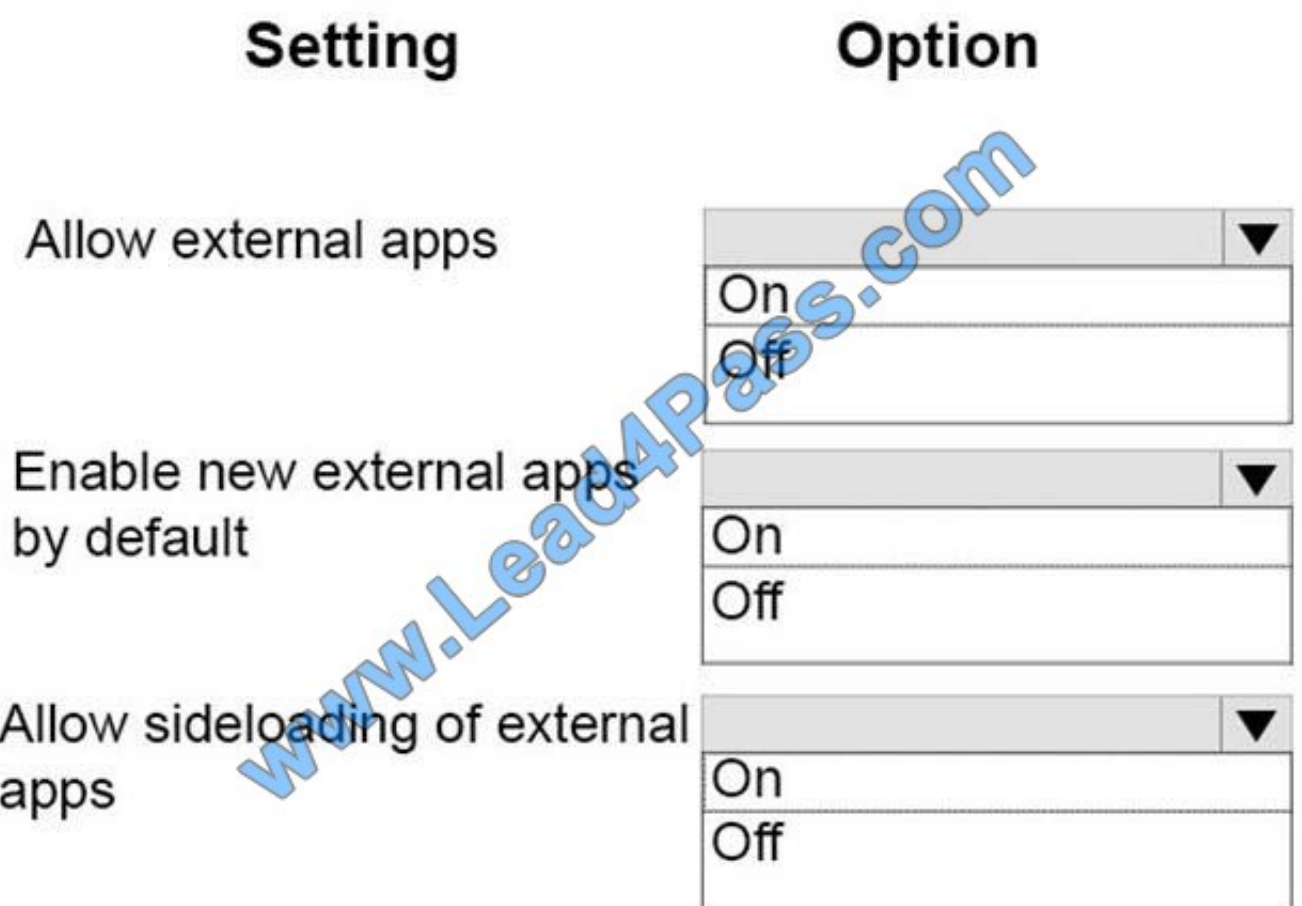

Correct Answer:

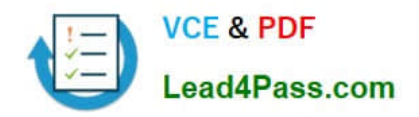

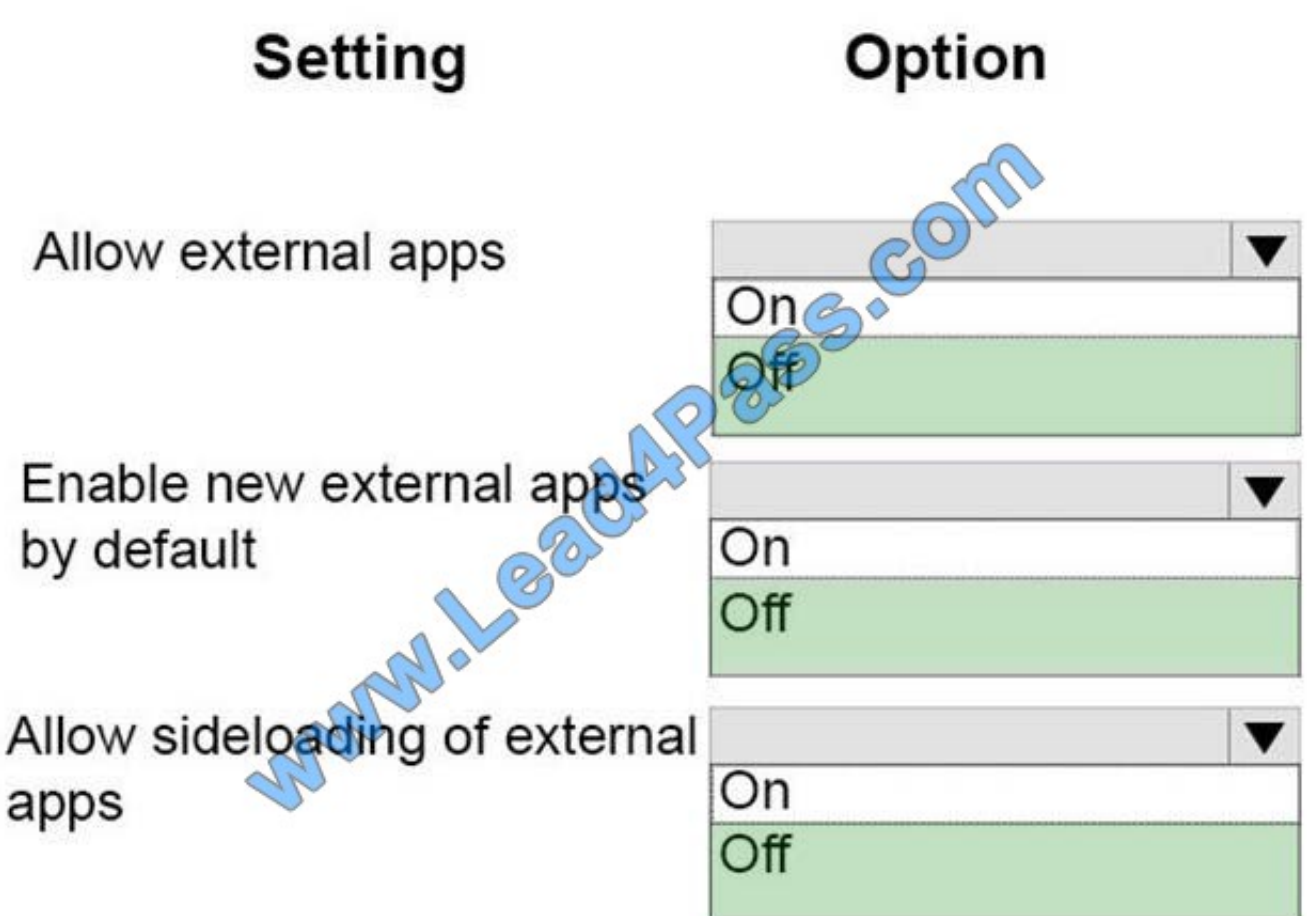

References: https://docs.microsoft.com/en-us/microsoftteams/admin-settings#allow-external-apps-in-teams

# **QUESTION 4**

You manage an Office 365 tenant that uses an Enterprise E1 subscription.

A user receives frequent email messages from a specific domain that are flagged as spam.

You need to ensure that the domain name is not flagged as spam for only the user.

Which Windows PowerShell cmdlet should you run?

- A. Enable-JournalRule
- B. New-RetentionPolicyTag
- C. Start-ManagedFolderAssistant
- D. Set-CsUser
- E. Set-CsPrivacyConfiguration
- F. Set-HostedContentFilterPolicy

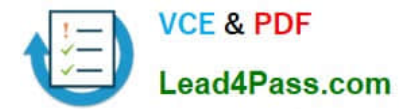

- G. Set-MalwareFilterPolicy
- H. Set-MailboxJunkEmailConfiguration

Correct Answer: H

Use the Set-MailboxJunkEmailConfiguration cmdlet to configure the junk email rule for specific mailboxes.

The junk email rule helps Microsoft Outlook and Outlook Web App users to automatically remove any spam that gets past anti-spam filters and reaches the users\\' mailboxes. With this cmdlet, users and administrators can make changes to

the junk email rule that\\'s configured for a specific mailbox.

Example: This example disables the junk email rule configuration for the user named David Pelton.

Set-MailboxJunkEmailConfiguration "David Pelton" -Enabled \$false

### **QUESTION 5**

You manage an Office 365 tenant for Contoso, Ltd.

Guest links for the SharePoint Online tenant are disabled.

You need to enable guest links for the contoso-my.sharepoint.com site collection.

In the SharePoint admin center, in which two locations can you enable guest links? To answer, select the appropriate links in the answer area.

NOTE: Each correct selection is worth one point.

Hot Area:

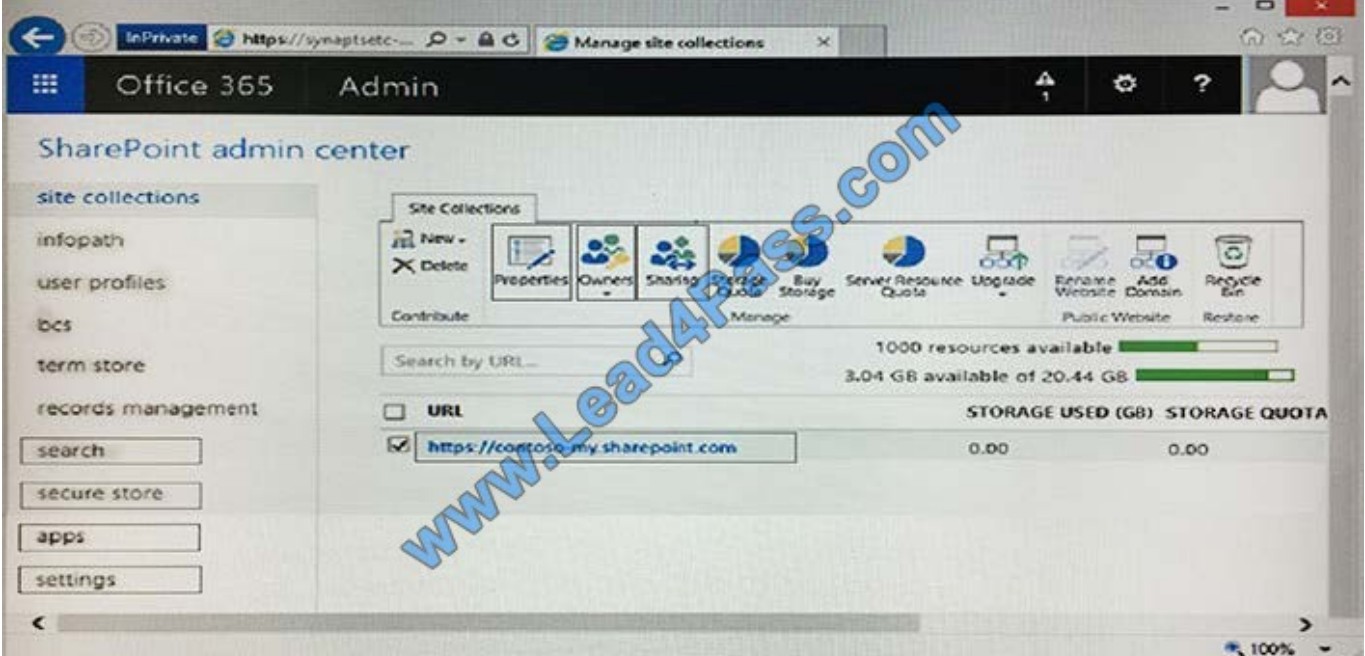

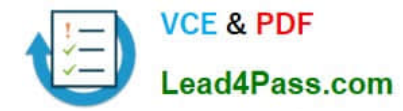

Correct Answer:

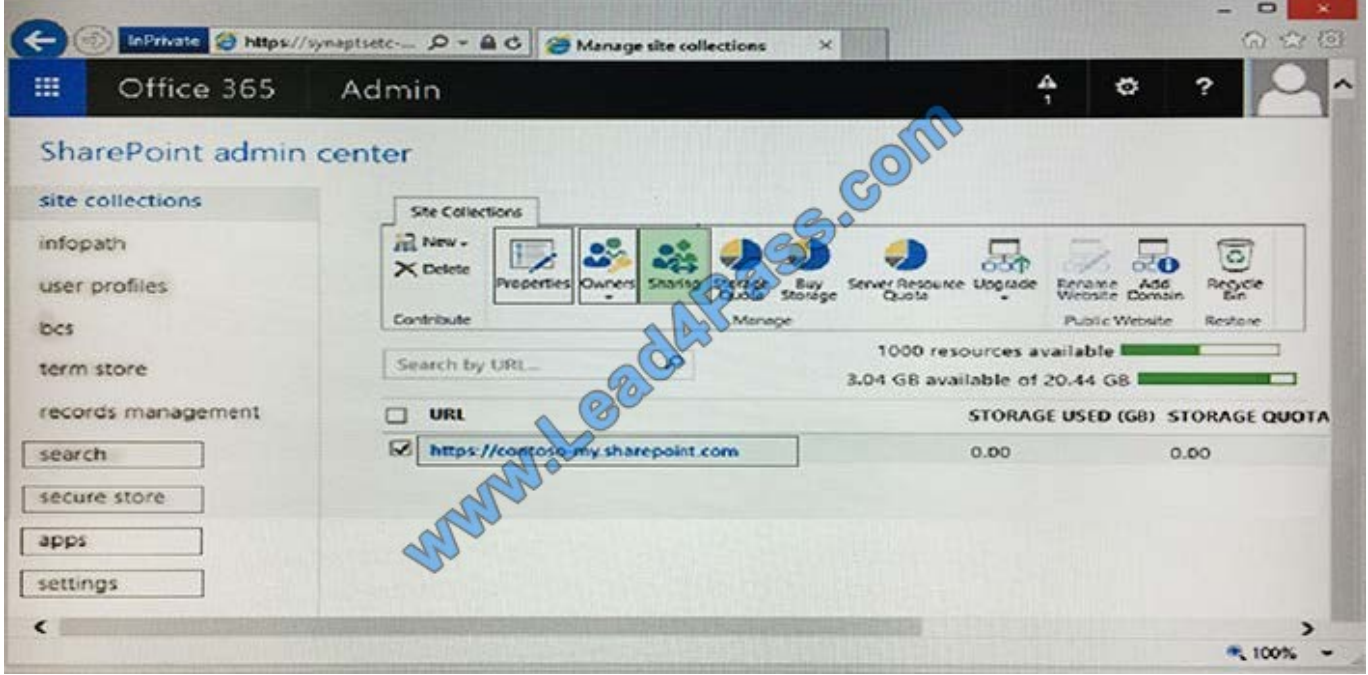

[70-347 PDF Dumps](https://www.lead4pass.com/70-347.html) [70-347 Study Guide](https://www.lead4pass.com/70-347.html) [70-347 Exam Questions](https://www.lead4pass.com/70-347.html)

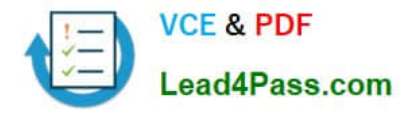

To Read the Whole Q&As, please purchase the Complete Version from Our website.

# **Try our product !**

100% Guaranteed Success 100% Money Back Guarantee 365 Days Free Update Instant Download After Purchase 24x7 Customer Support Average 99.9% Success Rate More than 800,000 Satisfied Customers Worldwide Multi-Platform capabilities - Windows, Mac, Android, iPhone, iPod, iPad, Kindle

We provide exam PDF and VCE of Cisco, Microsoft, IBM, CompTIA, Oracle and other IT Certifications. You can view Vendor list of All Certification Exams offered:

## https://www.lead4pass.com/allproducts

# **Need Help**

Please provide as much detail as possible so we can best assist you. To update a previously submitted ticket:

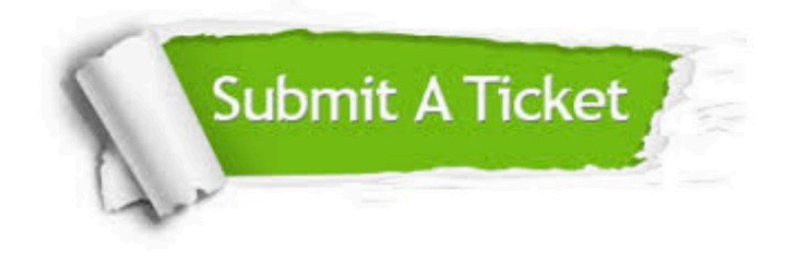

#### **One Year Free Update**

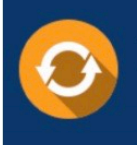

Free update is available within One fear after your purchase. After One Year, you will get 50% discounts for updating. And we are proud to .<br>poast a 24/7 efficient Customer Support system via Email

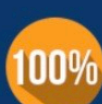

**Money Back Guarantee** To ensure that you are spending on

quality products, we provide 100% money back guarantee for 30 days from the date of purchase

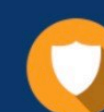

#### **Security & Privacy**

We respect customer privacy. We use McAfee's security service to provide you with utmost security for vour personal information & peace of mind.

Any charges made through this site will appear as Global Simulators Limited. All trademarks are the property of their respective owners. Copyright © lead4pass, All Rights Reserved.